## Firefox How To Disable Plugin Container >>>CLICK HERE<<<

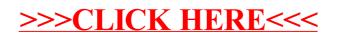